## React.js Learning Objectives

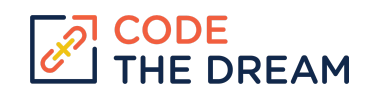

At the end of each week, each student should be able to demonstrate that their React project has met the following criteria.

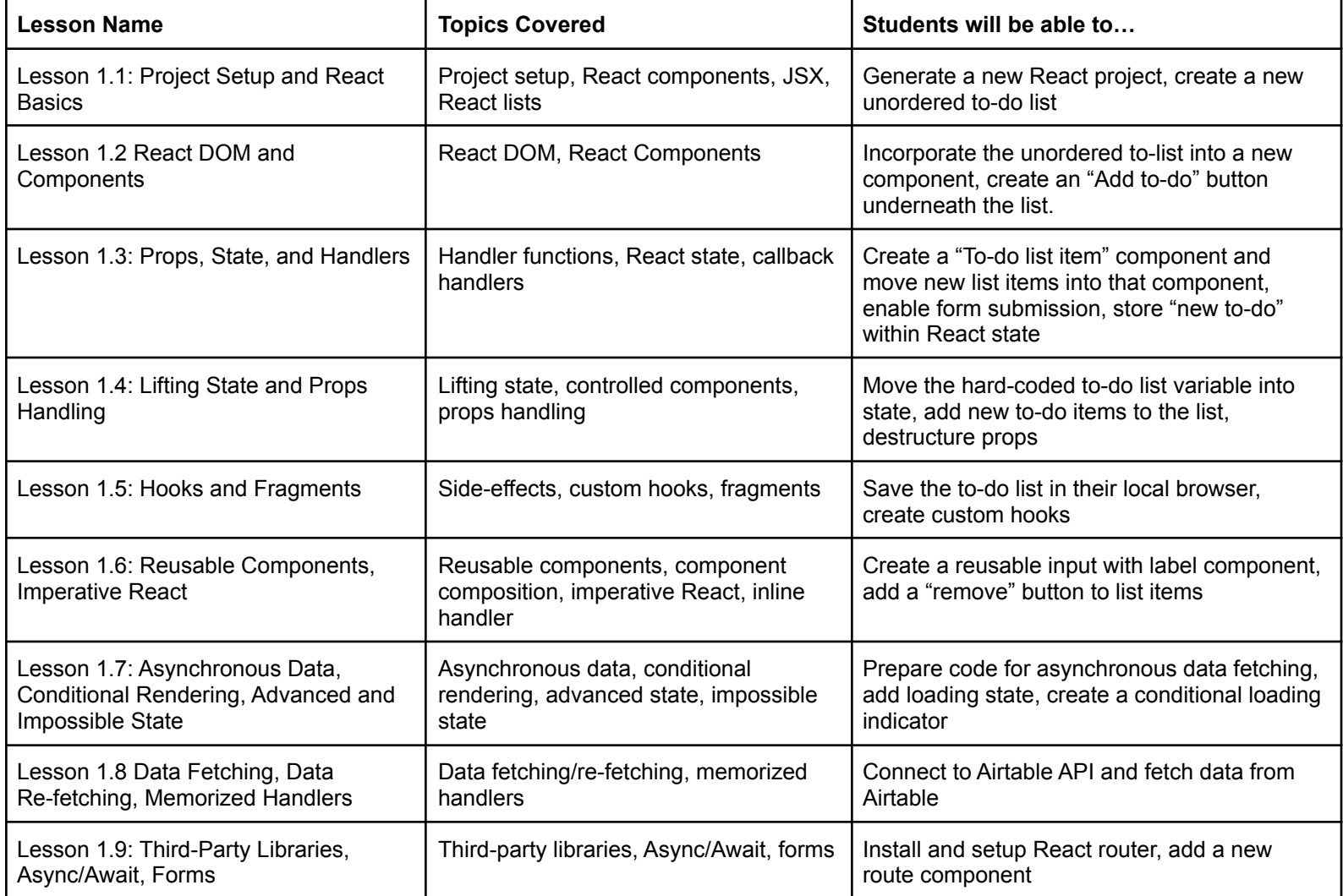

## React.js Learning Objectives

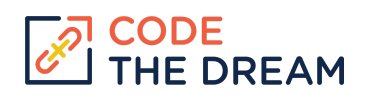

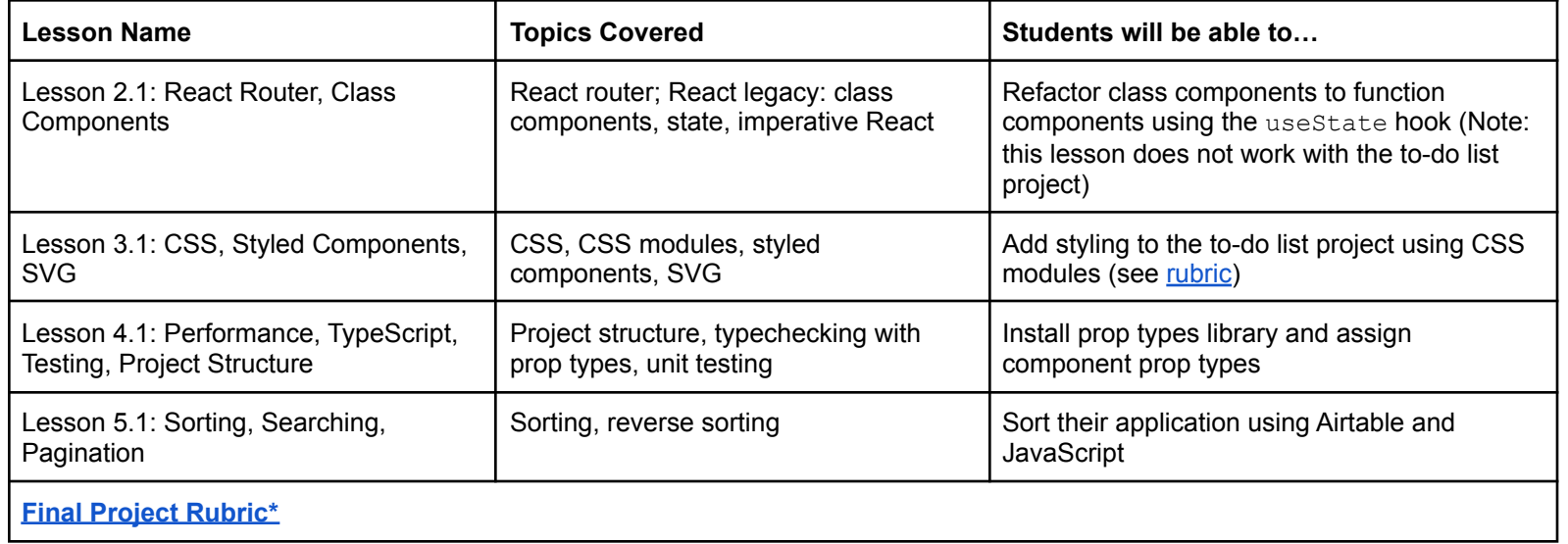

\*Rubric for Albatross course. Check the course website or GitHub page to see the most up-to-date grading rubric.